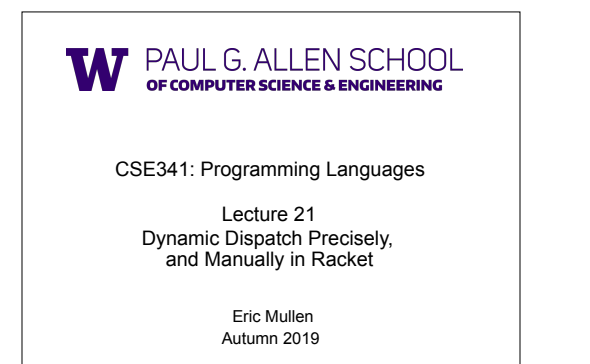

## *Dynamic dispatch*

#### *Dynamic dispatch*

- Also known as *late binding* or *virtual methods*
- Call **self.m2()** in method **m1** defined in class **C** can *resolve to* a method **m2** defined in a subclass of **C**
- Most unique characteristic of OOP

Need to define the semantics of *method lookup* as carefully as we defined *variable lookup* for our PLs

CSE341: Programming Languages Autumn 2019 2 CSE341: Programming Languages

#### *Review: variable lookup*

#### Rules for "looking things up" is a key part of PL semantics

- ML: Look up *variables* in the appropriate environment – Lexical scope for closures *– Field names* (for records) are different: not variables
- 
- Racket: Like ML plus **let**, **letrec**

#### • Ruby:

- Local variables and blocks mostly like ML and Racket – But also have instance variables, class variables, methods (all more like record fields)
	- Look up in terms of **self**, which is special

Autumn 2019 CSE341: Programming Languages

# **• self** maps to some "current" object

*Using* **self**

- Look up instance variable **@x** using object bound to **self**
- Look up class variables **@@x** using object bound to **self.class**
- Look up methods...

### *Ruby method lookup*

- The semantics for method calls also known as message sends **e0.m(e1,…,en)**
- 1. Evaluate **e0**, **e1**, …, **en** to objects **obj0**, **obj1**, …, **objn**  – As usual, may involve looking up **self**, variables, fields, etc.
- 2. Let **C** be the class of **obj0** (every object has a class)
- 3. If **m** is defined in **C**, pick that method, else recur with the superclass of **C** unless **C** is already **Object** 
	- If no **m** is found, call **method\_missing** instead • Definition of **method\_missing** in **Object** raises an error
- 4. Evaluate body of method picked: – With formal arguments bound to **obj1**, …, **objn** 
	- With **self** bound to **obj0** -- this implements dynamic dispatch!
- Note: Step (3) complicated by *mixins*: will revise definition later

CSE341: Programming Languages Autumn 2019 4 CSE341: Programming Languages

# *Punch-line again* **e0.m(e1,…,en)**  To implement dynamic dispatch, evaluate the method body with **self** mapping to the *receiver* (result of **e0**) • That way, any **self** calls in body of **m** use the receiver's class, – Not necessarily the class that defined **m**  • This much is the same in Ruby, Java, C#, Smalltalk, etc.

Autumn 2019 5 CSE341: Programming Languages Autumn 2019 6

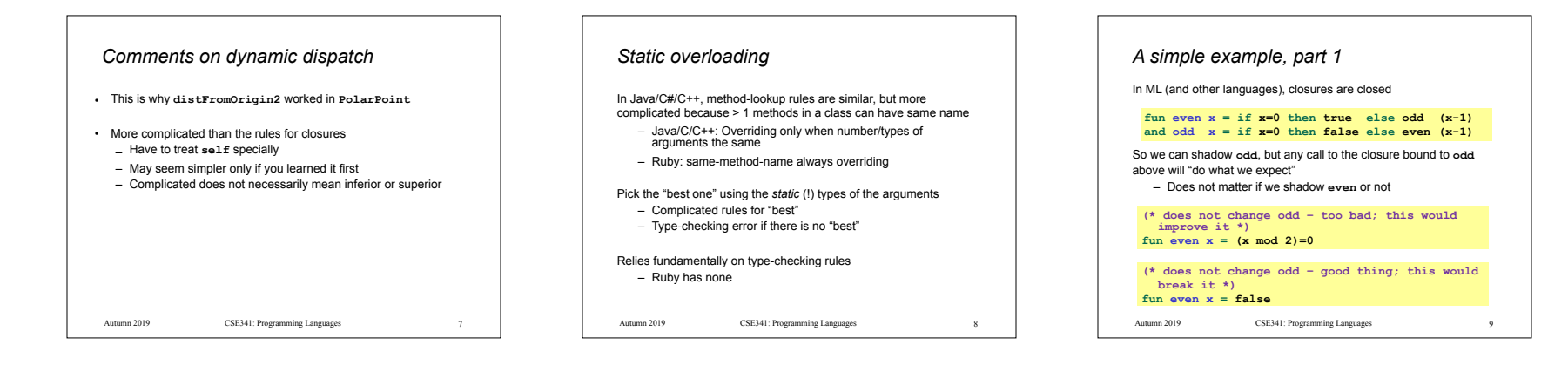

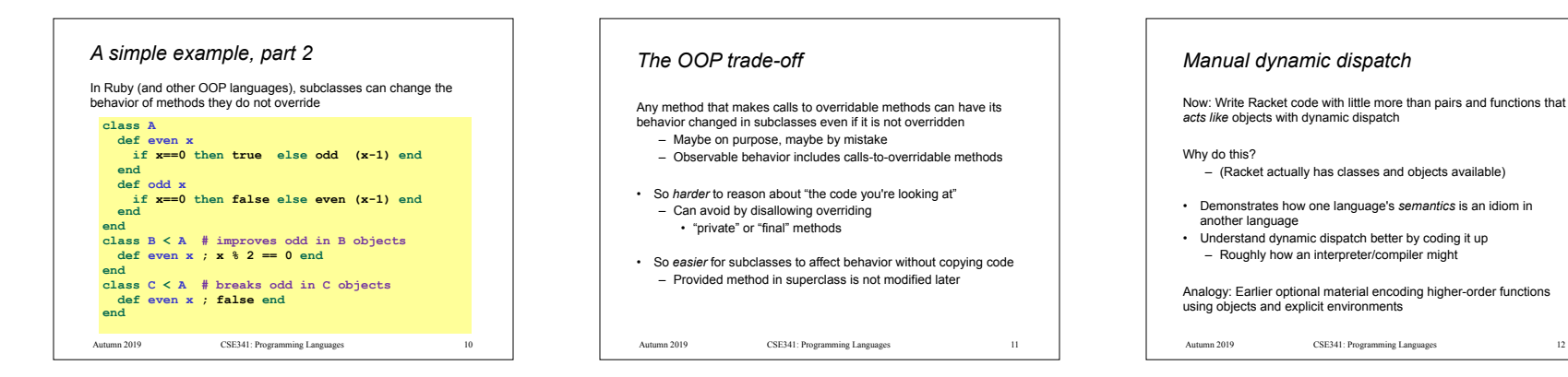

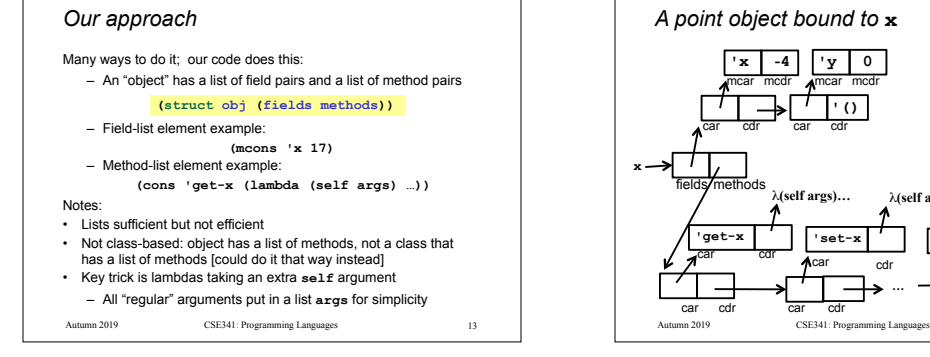

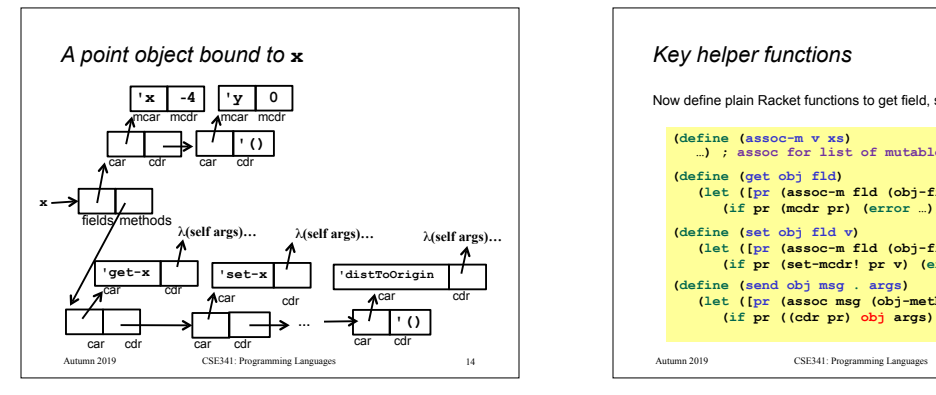

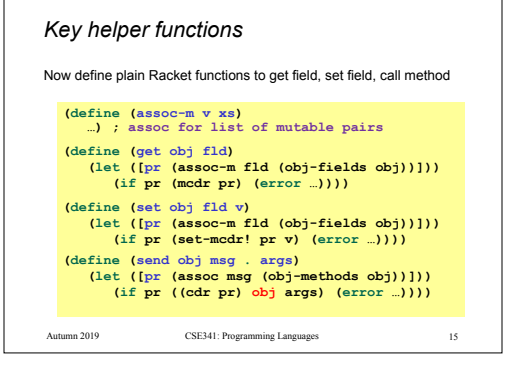

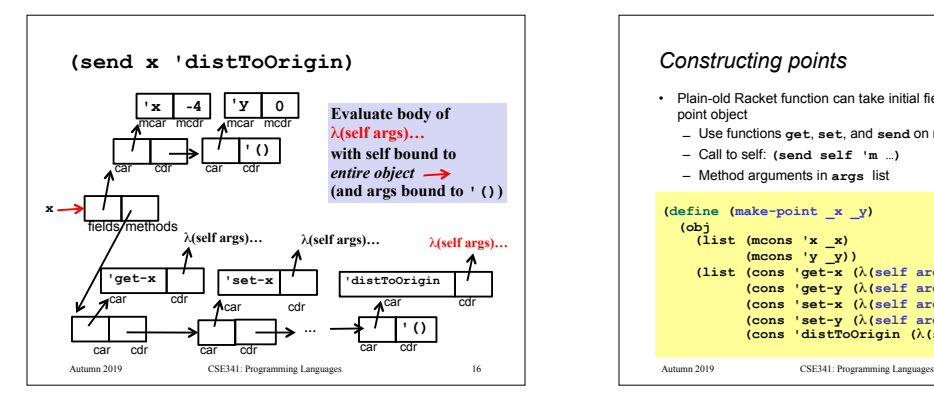

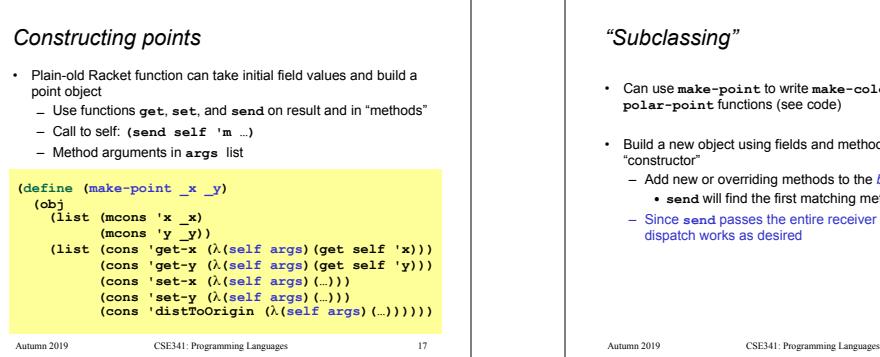

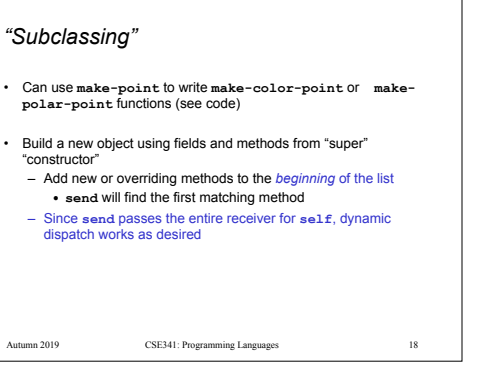

# *Why not ML?*

- We were wise not to try this in ML!
- ML's type system does not have subtyping for declaring a polar-<br>point type that "is also a" point type<br>- Workarounds possible (e.g., one type for all objects)<br>- Still no good type for those se1 £ arguments to functions
- 
- Need quite sophisticated type systems to support dynamic dispatch if it is not *built into the language*
- In fairness, languages with subtyping but not generics make it analogously awkward to write generic code

CSE341: Programming Languages Autumn 2019 19